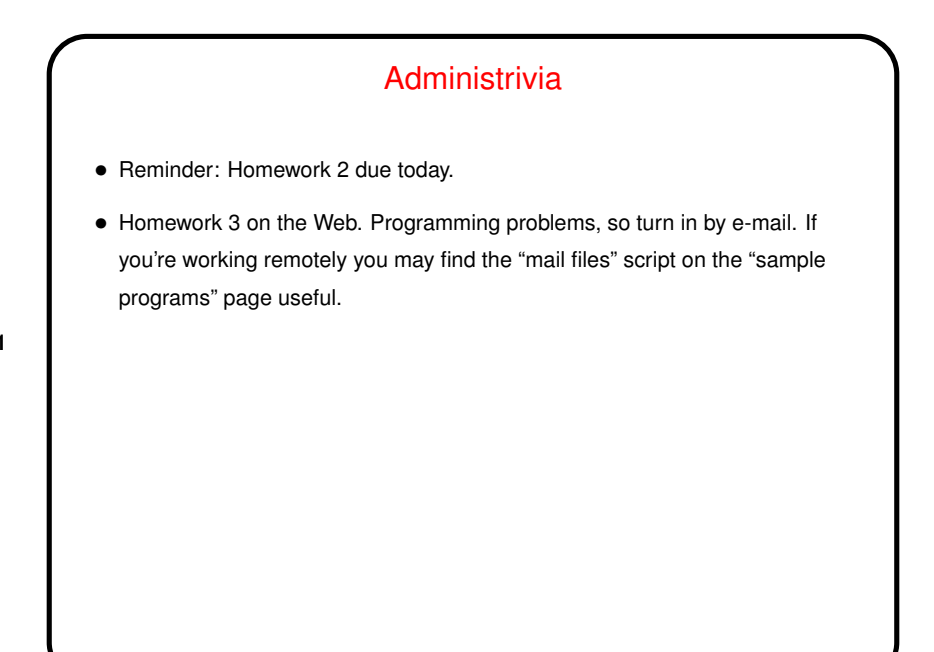

**Slide 1**

## Minute Essay From Last Lecture • The question was poorly chosen (sorry about that), but many people came fairly close.

**Slide 2**

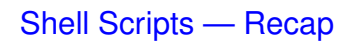

- What you type at the command prompt is statements in a programming language — with variables, conditional execution, loops, and functions; can also collect these into files ("shell scripts") — much like Scala's REPL and scripts.
- **Slide 3**
- (Briefly review examples from last time.)

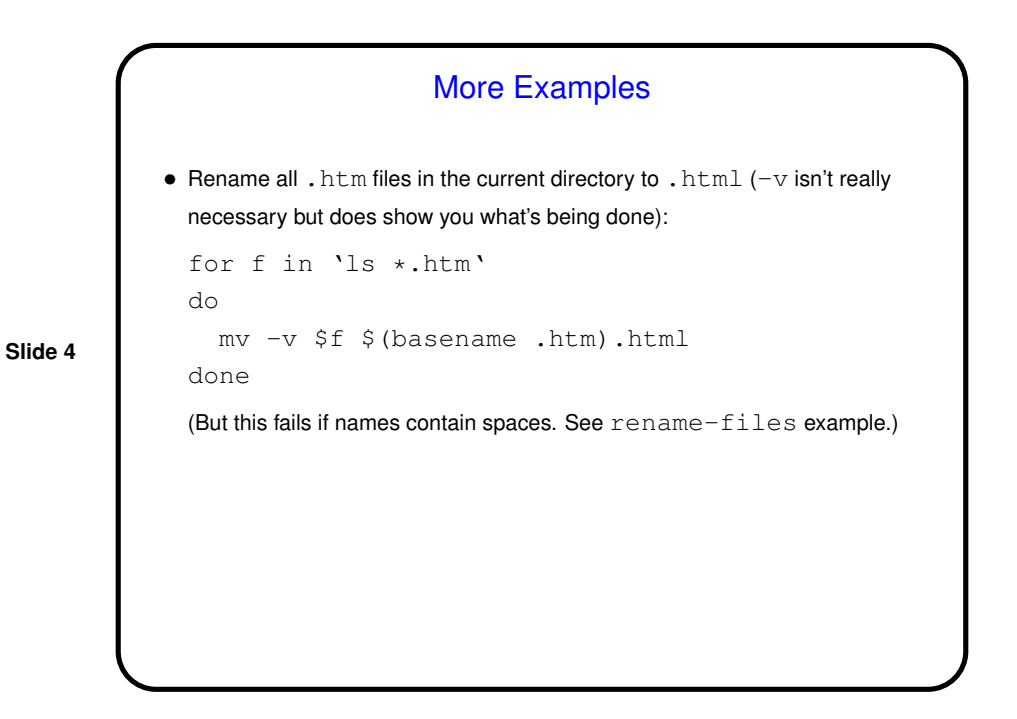

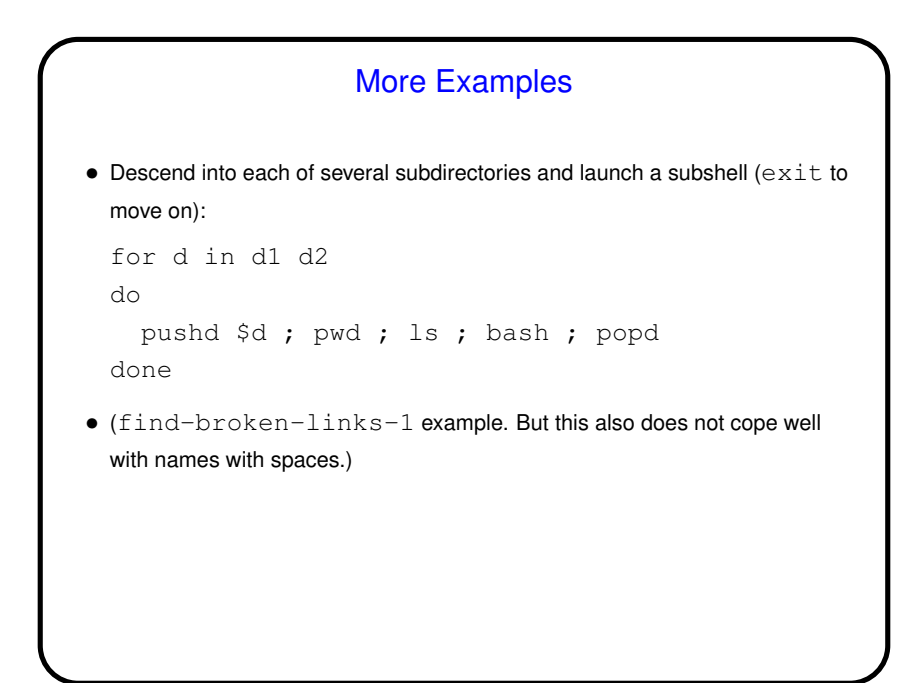

**Slide 5**

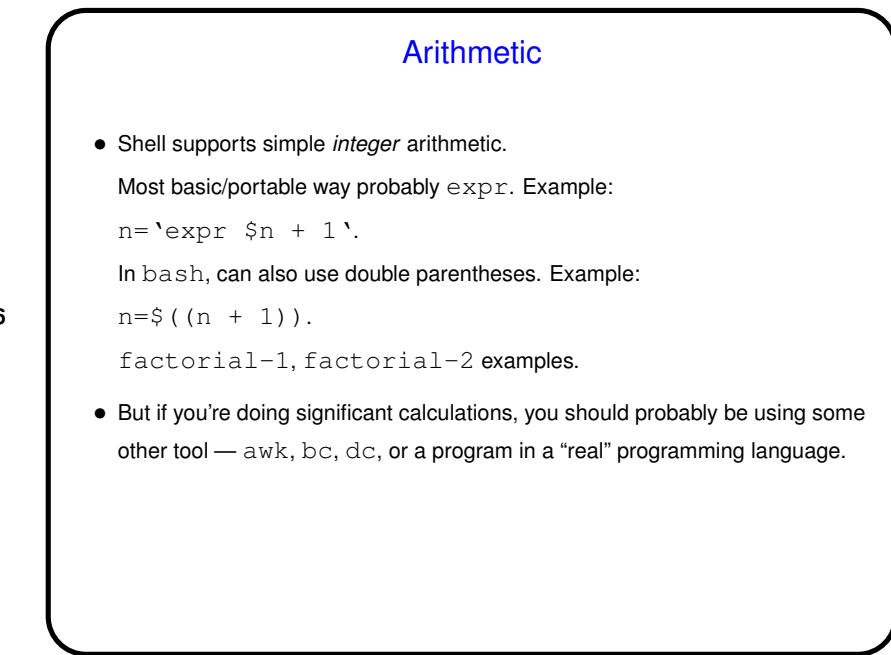

**Slide 6**

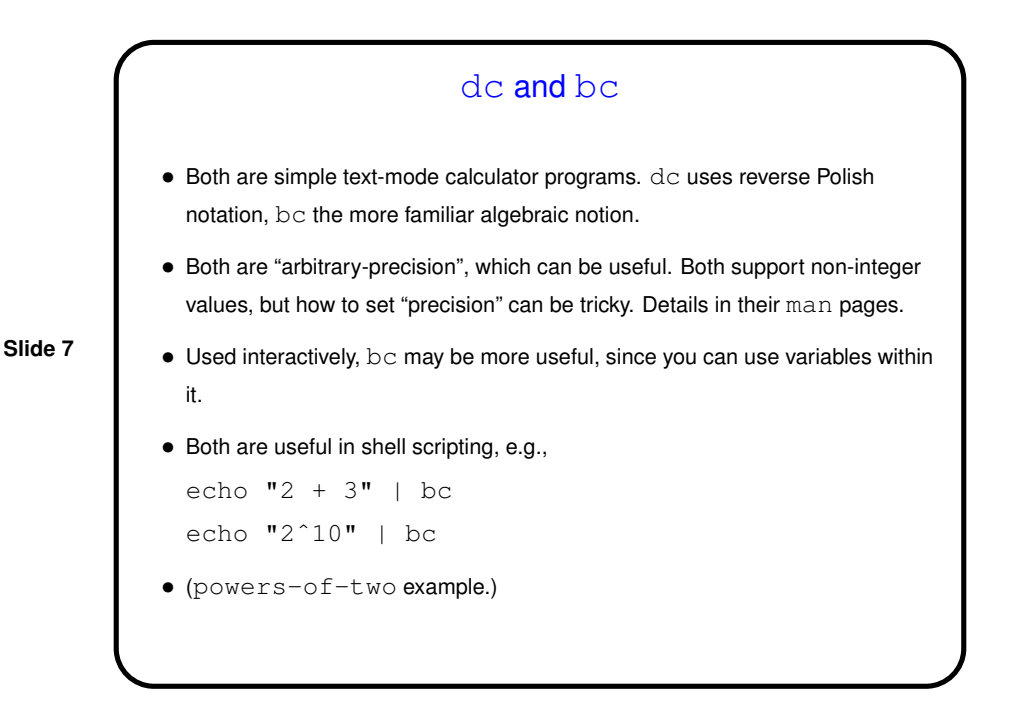

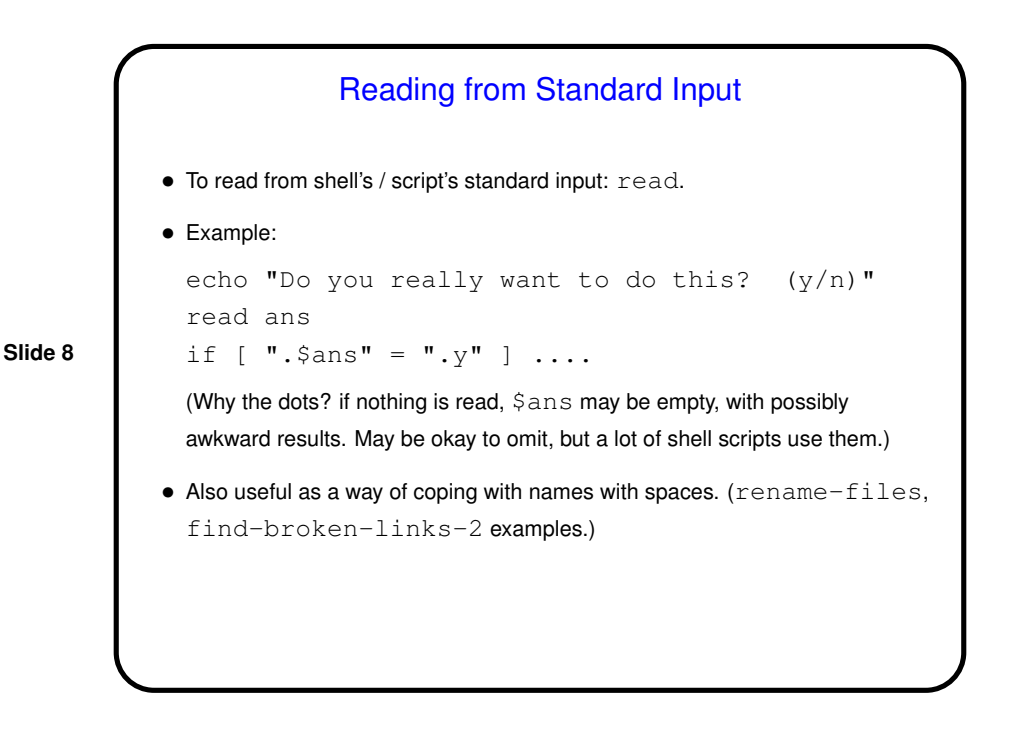

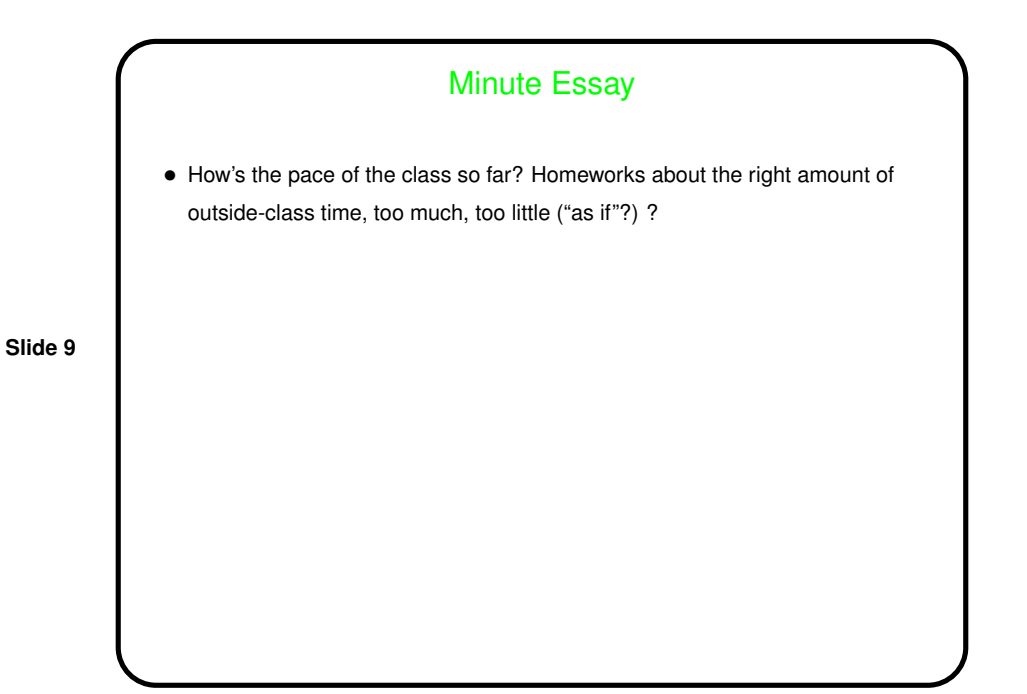